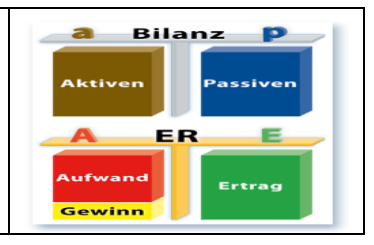

# Inhaltsverzeichnis

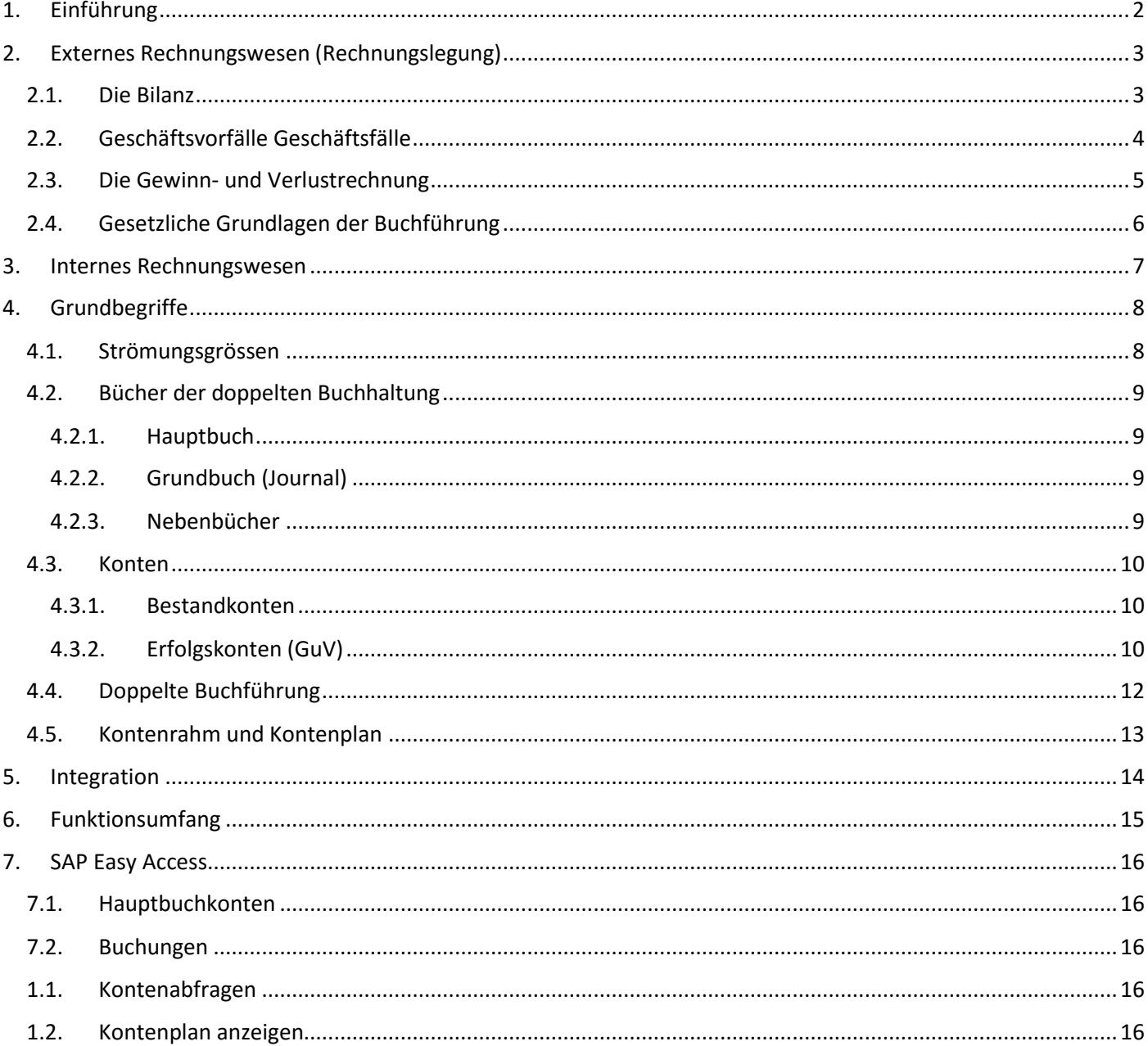

# <span id="page-1-0"></span>1. Einführung

Die Komponente Finanzbuchhaltung (FI) erfüllt die internationalen Anforderungen, die an ein **externes Rechnungswesen (Rewe)** einer Unternehmung gestellt werden. Sie zeichnet sich durch folgende Merkmale aus:

- **Verwaltung und Darstellung aller buchhalterischen Daten** Die Aufzeichnung aller Geschäftsvorfälle erfolgt nach dem Belegprinzip und ermöglicht einen lückenlosen Prüfungspfad von der Bilanz zum Einzelbeleg.
- **Offener, integrierter Datenfluß** Der Datenfluß zwischen der Finanzbuchhaltung und den anderen Komponenten des SAP-Systems ist durch automatische Fortschreibungen gewährleistet. Innerhalb der Finanzbuchhaltung sind die Daten realtime verfügbar. Buchungen in den Nebenbüchern erzeugen immer eine entsprechende Buchung im Hauptbuch (Mitbuchtechnik).
- **Aufbereitung von betriebswirtschaftlichen Informationen** für strategische Unternehmensentscheidungen

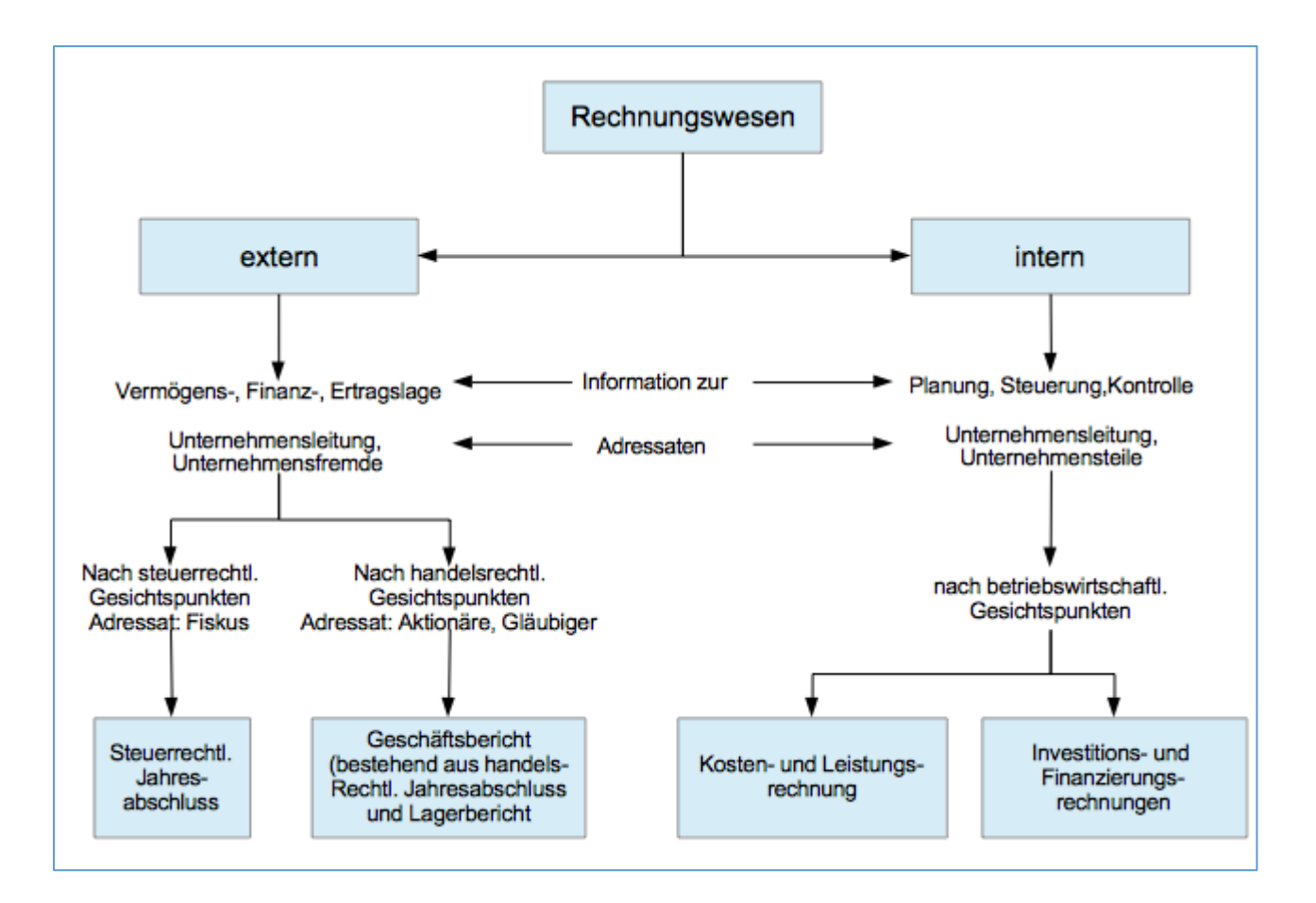

# <span id="page-2-0"></span>2. Externes Rechnungswesen (Rechnungslegung)

Das externe Rechnungswesen (Rechnungslegung) bildet die finanzielle Situation des Unternehmens nach außen ab [\(Finanzbuchhaltung\)](https://de.wikipedia.org/wiki/Finanzbuchhaltung).

Dargestellt wird die Vermögens-, Finanz- und Ertragslage des Unternehmens, gegliedert in [Bilanz,](https://de.wikipedia.org/wiki/Bilanz) [Gewinn-](https://de.wikipedia.org/wiki/Gewinn-_und_Verlustrechnung) und [Verlustrechnung,](https://de.wikipedia.org/wiki/Gewinn-_und_Verlustrechnung) [Kapitalflussrechnung](https://de.wikipedia.org/wiki/Kapitalflussrechnung) und weiteren Instrumenten, die nicht notwendigerweise zahlenorientiert sind, wie de[m Anhang](https://de.wikipedia.org/wiki/Anhang_%28Jahresabschluss%29) und de[m Lagebericht.](https://de.wikipedia.org/wiki/Lagebericht)

- [Buchführung](https://de.wikipedia.org/wiki/Buchf%C3%BChrung) oder Buchhaltung
- [Inventar](https://de.wikipedia.org/wiki/Inventar)
- [Jahresabschluss](https://de.wikipedia.org/wiki/Jahresabschluss) (Bilanz, Gewinn- und Verlustrechnung und ggf. Anhang)
- Lagebericht
- Sonderbilanzen, Zwischenbilanzen[, Konzernabschluss](https://de.wikipedia.org/wiki/Konzernabschluss)

Es gibt den Finanzbuchhalter (Buchhaltung) und der Bilanzbuchhalter (Bilanzen, GuV, Lagebericht, Analysen)

## <span id="page-2-1"></span>2.1. Die Bilanz

Eine wichtiges Instrument der Finanzbuchhaltung. Bedeutende Instrumente :

- Jahresabschluss : Bilanz, GuV, Anhang
- Lagebericht
- Cash Flow

Gegenüberstellung von Vermögen (Aktiva, Aktivseite) und Kapital (Schulden) zu einem bestimmten Bilanzstichtag entsprechend den gültigen rechtilichen Vorschriften.

Die Bilanz gibt Auskunft über die gesamten Vermögensverhältnisse.

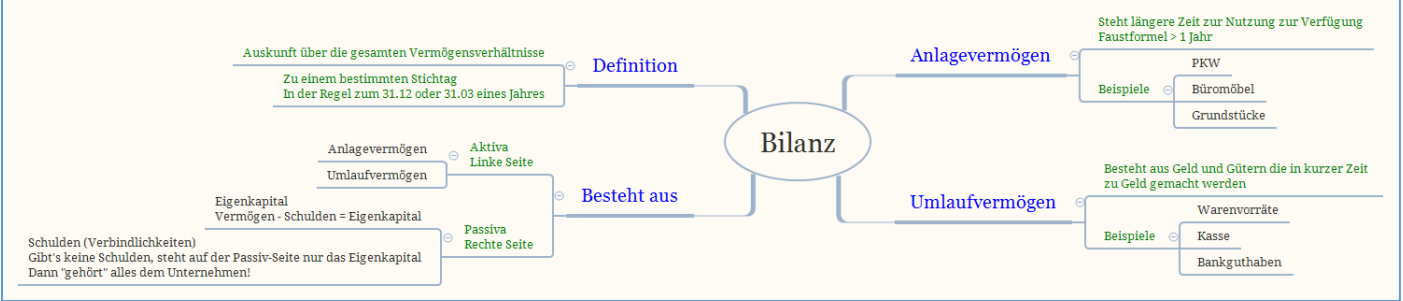

Beim **Vermögen** handelt sich um die Güter, die einem Unternehmen vorhanden sind, um die betrieblichen Aufgaben zu realisieren. Man unterscheidet in Anlage- und Umlaufvermögen. Vermögen entsteht, wenn Kapital investiert wird.

#### **Beispiel:**

100.000 € werden für eine neue Maschine ausgegeben. Das Kapital (100.00 €) "verwandelt" sich in die Maschine (= Anlage-Vermögen).

Das Anlagevermögen (Die Maschine) steht für längere Zeit zur Nutzung zur Verfügung. Das Umlaufvermögen besteht aus Geld, und Gütern, die in kurzer Zeit zu Geld gemacht werden.

Die Bilanz besteht aus der Aktivseite und der Passivseite. Die Aktivseite zeigt das Vermögen, also die Mittelverwendung. Die Passivseite das Kapital, also die Mittelherkunft (Ansprüche).

#### Aktivseite = AV – Anlagevermögen/Gebrauchsgüter und UV – Umlaufvermögen/Verbrauchsgüter

#### $\Rightarrow$  Mittelverwendung

Passivseite = EK – Eigenkapital/Ansprüche der Unternehmenseigner und FK – Fremdkapital/Ansprüche Dritter

 $\Rightarrow$  Mittelherkunft

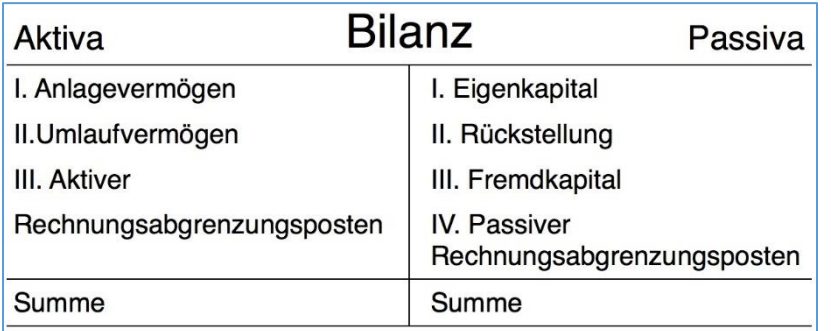

#### Geld= Umlaufvermögen

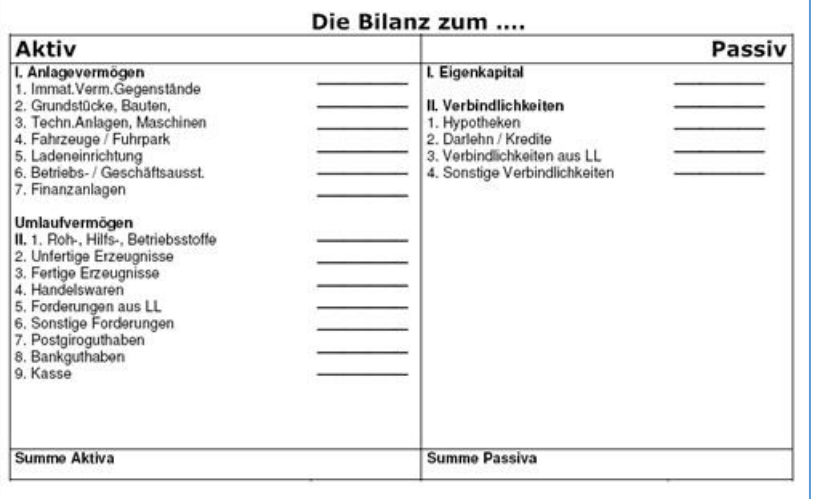

Die einzeln Positionen werden auch als Sachkonten bezeichnet/geführt.

Das Eigenkapital wird rechnerisch ermittelt, und zwar mittels der im folgenden dargestellten Bilanzgleichung. Anlagevermögen + Umlaufvermögen = Eigenkapital + Fremdkapital Eigenkapital = Vermögen – Fremdkapital (Was dem Unternehmen wirklich «gehört»)

Dadurch ist gewährleistet, dass die Bilanz stets ausgeglichen ist. Das Eigenkapital ist somit eine rechnerische Grösse. (Residualgrösse)

Es wird ermittelt, idem von der Summe der Vermögens-gegenstände die Summe der Schulden abgezogen wird. Die steuerrechtlichen Bezeichnung lautet Betriebsvermögen.

## <span id="page-3-0"></span>2.2. Geschäftsvorfälle Geschäftsfälle

Die Bilanz ist nicht anderes als ein mittels Werten dargestelltes Modell des Unternehmens.

Durch die Aktivitäten des Unternehmens, also beispielweise den Kauf neuer Maschinen, verändert sich dieses Bild jedoch ständig.

Vorgänge wie etwa «Kauf einer Maschine», «Einkauf von Rohstoffen» und viele andere, die Sie kennen werden «Geschäftsvorfall» genannt.

Zu jedem Geschäftsfall gibt es einen Beleg (=MUSS) – Keine Buchung ohne Beleg!

Geschäftsvorfälle sind alle Vorgänge im Unternehmen, die zur Veränderung von Vermögen und/oder Schulden bzw. Eigenkapital führen.

Gegenüberstellung von Vermögen und Kapital = Eröffnungsbilanz

Ansprüche = Recht

Forderungen = unsere Ansprüche gegenüber unseren Kunden

#### **Debitoren = unsere Kunden**

Wir schreiben Rechnungen an unsere Debitoren = wir fakturieren = Faktura meint Rechnungstellung

Verbindlichkeiten = Ansprüche unserer Lieferanten uns gegenüber

#### **Kreditoren = unsere Lieferanten**

Debitoren und Kreditoren = Personenkonten

Vier Typen der Bilanzänderungen.

*Der Vereinsmitglied Klaus Höhnerbach kauft Kamelle auf Ziel. In der Bilanz sind zu berücksichtigen 400,00 Euros*. Aktiv : Umlaufvermögen/Verbrauchsgüter > RHB +400,00 Passiv : Fremdkapital/Ansprüche Dritter > Verbindlichkeiten a.l.u.l +400,00

 $\Rightarrow$  Bilanzverlängerung

*Die Verbindlichkeit wird per Banküberweisung beglichen* Aktiv : Umlaufvermögen/Verbrauchsgüter > Bank -400,00 Passiv : Fremdkapital/Ansprüche Dritter > Verbindlichkeiten a.l.u.l -400,00

 $\Rightarrow$  Bilanzverkürzung

*Ein iPad wird eingekauft bar 600,00 Euros* Aktiv : Anlagevermögen/Gebrauchsgüter > BGH +600,00 Aktiv : Umlaufvermögen/Verbrauchsgüter > Kasse -600,00

 $\Rightarrow$  Aktivtausch

*Ein Lieferantenkredit 5000,00 Euros wird zum Bankkredit gewandelt* Passiv : Fremdkapital/Ansprüche Dritter > Verbindlichkeiten Kreditinst. +5000,00 Passiv : Fremdkapital/Ansprüche Dritter > Verbindlichkeiten a.L.u.L -5000,00

 $\Rightarrow$  Passivtausch

 $\Rightarrow$  Nur Bewegungen im Vermögen und Kapital (Schulden), jedoch nicht Eigenkapital => Nicht erfolgswirksam

## <span id="page-4-0"></span>2.3. Die Gewinn- und Verlustrechnung

**Aufwand**: Aufwendungen entstehen durch den Verbrauch / Nutzung von Gütern und Dienstleistungen, durch Steuern und sonstige Abgaben

**Ertrag**: Erträge entstehen vor allem durch den Verkauf der betrieblichen Leistungen (Umsatzerlöse)

Beispiele für Aufwendungen

- 1. Löhne / Gehälter
- 2. Energie / Wasser (Verbrauch)
- 3. Miete
- 4. Steuern
- 5. Verbrauch von Rohstoffen, Betriebsstoffen, Hilfsstoffen

## Beispiele für Erträge

- 1. Umsatzerlöse
- 2. Erträge aus Wertpapiergeschäften
- 3. Zinserträge

Jedes Unternehmen hat also Aufwendungen und Erträge. Dabei will jedes Unternehmen natürlich, dass die Erträge die Aufwendungen übersteigen. Nur so wird ein Gewinn bzw. ein Jahresüberschuss erzielt.

### Ertrag – Auwand = Gewinn oder Verlust

## <span id="page-5-0"></span>2.4. Gesetzliche Grundlagen der Buchführung

Die handelsrechtlichen Grundlagen für die Aufstellung des Jahresabschlusses sind im Wesentlichen im deutschen [Handelsgesetzbuch](https://de.wikipedia.org/wiki/Handelsgesetzbuch) [\(Grundsätze ordnungsmäßiger Buchführung\)](https://de.wikipedia.org/wiki/Grunds%C3%A4tze_ordnungsm%C3%A4%C3%9Figer_Buchf%C3%BChrung) und im österreichischen [Unternehmensgesetzbuch](https://de.wikipedia.org/wiki/Unternehmensgesetzbuch) enthalten.

In der Schweiz und in Liechtenstein bildet seit 1883 das [Obligationenrecht](https://de.wikipedia.org/wiki/Obligationenrecht_%28Schweiz%29) die rechtliche Basis.

Kapitalmarktorientierte Unternehmen müssen darüber hinaus internationale Rechnungslegungsstandards beachten. Die beiden wichtigsten Regelwerke sind die [International Financial Reporting Standards](https://de.wikipedia.org/wiki/International_Financial_Reporting_Standards) (IFRS), verpflichtend für [Konzernunternehmen,](https://de.wikipedia.org/wiki/Konzern) und di[e United States Generally Accepted Accounting Principles](https://de.wikipedia.org/wiki/United_States_Generally_Accepted_Accounting_Principles) (US-GAAP) für Unternehmen, die im US-amerikanischen Markt tätig sind.

Die Anwendung von US-GAAP kann Voraussetzung für die Börsennotierung in den [USA](https://de.wikipedia.org/wiki/USA) sein. Die zum Teil erheblich voneinander abweichenden Vorschriften der einzelnen Standards können die Notwendigkeit eine[r Parallelen](https://de.wikipedia.org/wiki/Parallele_Buchf%C3%BChrung)  [Buchführung](https://de.wikipedia.org/wiki/Parallele_Buchf%C3%BChrung) und mehrerer paralleler Abschlüsse zur Folge haben. Das [Deutsche Rechnungslegungs Standards](https://de.wikipedia.org/wiki/Deutsches_Rechnungslegungs_Standards_Committee)  [Committee](https://de.wikipedia.org/wiki/Deutsches_Rechnungslegungs_Standards_Committee) entwickelt in Deutschland Empfehlungen zur Standardisierung nationaler und internationaler Grundsätze. Es hat jedoch inzwischen infolge des Vormarsches der IFRS an Bedeutung verloren.

Im Obligationenrecht wird die ordentliche Buchhaltung definiert. Sie umfasst ein Inventar, eine vollständige Bilanz und eine Erfolgsrechnung.

In der Schweiz sind folgende Gesellschaften zur Buchhaltung und Rechnungslegung gemäss den im Obligationenrecht (Art. 957ff.) definierten Regeln verpflichtet:

- Juristische Personen (AG, GmbH, Kommanditaktiengesellschaften, Genossenschaften, Vereine und Stiftungen)
- Einzelunternehmen und Personengesellschaften (Kollektiv- und Kommanditgesellschaften), die im letzten Geschäftsjahr einen Umsatzerlös von mindestens CHF 500'000 erzielt haben

## <http://or.gesetzestext.ch/>

Das Schweizerische Obligationenrecht OR

Handelsregister, Geschäftsfirmen und kaufmännische Buchführung

Art. 957 ff. : Kaufmännische Buchführung und Rechnungslegung

#### Beispiel Migros

Umstellung der Rechnungslegung per 1. Januar 2015 von IFRS auf Swiss GAAP FER.

# <span id="page-6-0"></span>3. Internes Rechnungswesen

Internes Rechnungswesen (Internes Reporting) : Kostenrechnung, Erlösrechnung, Wirtschaftlichkeits-rechnung, Ergebnisrechnung

## <span id="page-7-0"></span>4. Grundbegriffe

## <span id="page-7-1"></span>4.1. Strömungsgrössen

Bei der Finanzbuchhaltung ist beispielsweise der Ausgangspunkt immer ein sogenannte **Geschäftsvorfall** (kurz GV). Er steht stellvertretend für einen Vorgang, der zur Änderung der Höhe und/oder Struktur des Vermögens, der Schulden oder des Reinvermögens beiträgt.

Jeder Geschäftsvorfall sollte dabei auf einen **Beleg** basieren.

Nicht minder unwichtig sind die nachfolgenden acht *Strömungsgrößen* die zu Veränderungen von Bestandsgrößen führen könne. Dabei ist zu beachten, dass sich immer zwei der acht Größen gegenüberstehen. Warum das so ist, dass wird spätestens bei der Definition klar.

Einzahlungen <> Auszahlungen Einnahmen <> Ausgaben Ertrag <>Aufwand Leistung <> Kosten

Anbei kurze Erklärungen zu diesen Strömungsgrößen:

Einzahlung: Vermehrung des Bestands an Zahlungsmitteln Auszahlung: Verminderung des Bestands an Zahlungsmittel

Einnahmen: Erhöhung des Geldvermögens Ausgaben: Verminderung des Geldvermögens

Ertrag: Wert aller erbrachten Güter- und Dienstleistungen einer Periode Aufwand: Wert aller verbrauchten Güter- und Dienstleistungen einer Periode

Leistung: betriebsbedingte Beträge, die aus dem betrieblichen Leistungsprozess resultieren (Umsatzerlöse + Bestandserhöhung an fertigen und un- fertigen Erzeugnissen - Bestandsminderung an fertigen und unfertigen Erzeugnissen)

Kosten: Verbrauch von Gütern und Dienstleistungen zur Erstellung betrieblicher Leistungen

Aus diesen Strömungsgrößen leiten sich weitere Gewinnbegriffe ab:

Gewinn = Ertrag - Aufwand Cash Flow = Einzahlungen - Auszahlungen Betriebsergebnis = Leistungen - Kosten

## <span id="page-8-0"></span>4.2. Bücher der doppelten Buchhaltung

## 4.2.1. Hauptbuch

<span id="page-8-1"></span>Das **Hauptbuch** enthält alle Sachkonten und dessen Abschluss ergibt die Bilanz, sowie die Gewinn- und Verlustrechnung. Es unterligt eine sachlichen Ordnung. Im Hauptbuch werden alle Sachkonten aus den im Grundbuch angesprochenen Buchungen übertragen. Deshalb sind die Grundbücher die Vorlage für Buchungen im Hauptbuch.

Die Gestaltung der Konten im Hauptbuch erfolgt meist nach Vorlage des Gemeinschaftskontenrahmens (**GKR**), Industriekontenrahmens (**IKR**) oder Standardkontenrahmens (**SKR**). Die Kontenrahmen unterscheiden sich branchenspezifisch, damit eine optimale Buchführung gewährleistet wird.

## 4.2.2. Grundbuch (Journal)

<span id="page-8-2"></span>Das **Grundbuch** oder auch Journal ist für die Verfolgung eines Beleges wichtig und wird daher chronologisch geordnet. Im Allgemeinen enthält es folgende Angaben zu einem Geschäftsfall:

- das Datum
- den Vorgang
- Vermerke zum Vorgang
- das Konto und das Gegenkonto
- den Betrag

Zu den Grundbüchern gehören zum Beispiel Kassenbücher, Rechnungseingangs- und Rechnungsausgangsbücher.

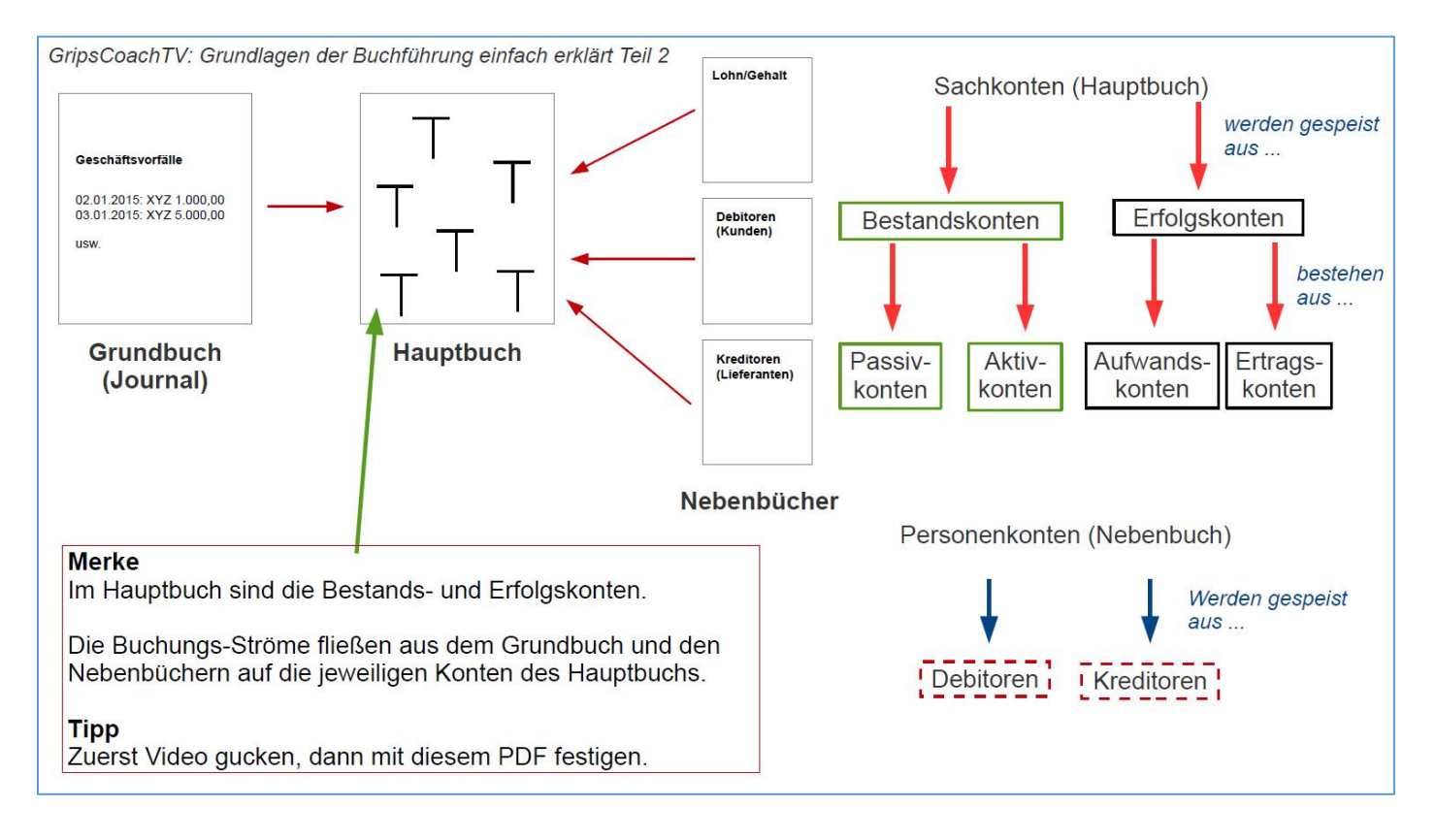

### 4.2.3. Nebenbücher

<span id="page-8-3"></span>Die **Nebenbücher** unterstützen die Buchungen im Grund- und Hauptbuch. Da in diesen nur kurze Angaben zu den Buchungen gemacht werden, wird auf die entsprechenden Nebenbücher verwiesen. Häufige Nebenbücher sind beispielsweise das Warenbuch, in dem Warenein- und -ausgänge verbucht werden oder das Kontokorrentbuch, in dem die Konten der Lieferanten und Kunden mit den jeweiligen Kontoständen vermerkt sind.

Integration der operativen Module (Logistik/Personal) mit der Buchhaltung.

Integration der verschieden Bereiche der Rechnungswesens (z.B. Kreditoren, Debitoren)

Jeder Geschäftsvorfall der Nebenbuchhaltung (Einzelposten) wird parallel auf einem Abstimmkonto des Hauptbuches «mitgebucht» (Summenebene)

- Offene Posten Buchhaltung
- Lagerbuchhaltung (Materialwirtschaft)
- Lohn-/Gehaltsbuchhaltung (Personnalbuchhaltung)
- Anlagenbuchhaltung
- Bankbelege
- Kassenbuch
- Fakturierrungen

## <span id="page-9-0"></span>4.3. Konten

Bevor Werte in die Bilanz oder Gewinn- und Verlustrechnung einfliessen, werden im laufenden Geschäftsverkehr die Finanzen eines Unternehmens auf Konten erfasst. Ein Konto ist eine Tabelle mit zwei Spalten. Einer Soll- (S) und einer Habenseite (H).

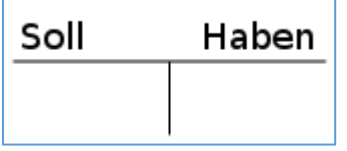

Auf der rechten Seite dieses Kontos wurde nach dem Prinzip «Wir HABEN zu bezahlen!» der entsprechenden Betrag eingetragen. Auf der linken Seite des Kundenkontos wurde eingetragen «Der Kunde SOLL bezahlen!» -deshalb also «Soll» als linke Seite eines Kontos.

Der Buchhalter unterscheidet Bestandskonten und Erfolgskonten (GuV) :

## 4.3.1. Bestandkonten

<span id="page-9-1"></span>[Bestandskonten](https://de.wikipedia.org/wiki/Bestandskonto) nehmen Bestände an Gütern und Geld auf, also erfolgsneutrale **Zustände**.

[Aktive](https://de.wikipedia.org/wiki/Aktiva) *Bestandskonten* halten das [Vermögen](https://de.wikipedia.org/wiki/Verm%C3%B6gen_%28Wirtschaft%29) fest. Alle finanziellen Mittel, die einem Unternehmen zur Verfügung stehen, sind in einer bestimmten Form vorhanden: zum Beispiel als Grundstücke, Maschinen, Vorräte und Bargeld, aber auch al[s Forderungen](https://de.wikipedia.org/wiki/Forderungen) oder immaterielle Vermögensgegenstände wi[e Lizenzen.](https://de.wikipedia.org/wiki/Lizenz) Auf den Aktivkonten wird also die Kapitalverwendung aufgezeichnet. Die Zugänge werden im Soll, die Abgänge im Haben gebucht. Vermögen : Wert jener Güter, in denen das Kapital angelegt wird.

[Passive](https://de.wikipedia.org/wiki/Passiva) Bestandskonten erfassen di[e Verbindlichkeiten](https://de.wikipedia.org/wiki/Verbindlichkeit) oder "Schulden". Das Vermögen eines Unternehmens wird aus Mitteln der Eigentümer und Gläubiger gebildet: zum Beispiel der Gesellschafter, Aktionäre, Banken oder Lieferanten. Die Passivkonten zeichnen also die Herkunft des [Eigen-](https://de.wikipedia.org/wiki/Eigenkapital) und des [Fremdkapitals](https://de.wikipedia.org/wiki/Fremdkapital) auf. Die Zugänge werden im Haben, die Abgänge im Soll gebucht.

Kapital : Alle Mittel, die im Unternehmen eingesetzt werden.

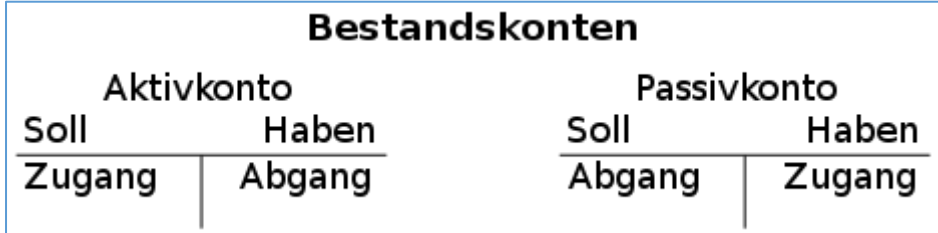

Zugänge = Mehrerungen

## 4.3.2. Erfolgskonten (GuV)

<span id="page-9-2"></span>[Erfolgskonten](https://de.wikipedia.org/wiki/Erfolgskonto) nehmen erfolgswirksame **Vorgänge** auf. Erfolg ist in der Buchführung ein neutraler Begriff und bezeichnet sowohl Gewinn als auch Verlust.

[Aufwandskonten](https://de.wikipedia.org/wiki/Aufwand) werden verwendet, um die Minderung des Eigenkapitals festzuhalten. Aufwand bedeutet "Werteverzehr", also zum Beispiel den Verbrauch von Material, Personalkosten, Zinsen oder [Abschreibungen.](https://de.wikipedia.org/wiki/Abschreibung) Die Zahlung einer Lieferantenrechnung ist dagegen kein Aufwand, sondern der Abgang einer Verbindlichkeit. Ein Aufwand wird immer im Soll gebucht.

**Ausgaben**, die den Unternehmer «ärmer» machen. (Mietzahlung, Stromrechnung)

[Ertragskonten](https://de.wikipedia.org/wiki/Ertrag) werden mit "Wertzuflüssen" gebucht, die das Eigenkapital erhöhen. Die wichtigste Ertragsart in einem Unternehmen sind in der Regel die [Umsatzerlöse.](https://de.wikipedia.org/wiki/Umsatzerl%C3%B6s) Die Zahlung eines Kunden ist dagegen kein Ertrag, sondern der Abgang einer Forderung. Erträge werden immer im Haben gebucht.

**Einnahmen**, die den Unternehmer «reicher» machen. (Verkauf von Waren, Provisionen)

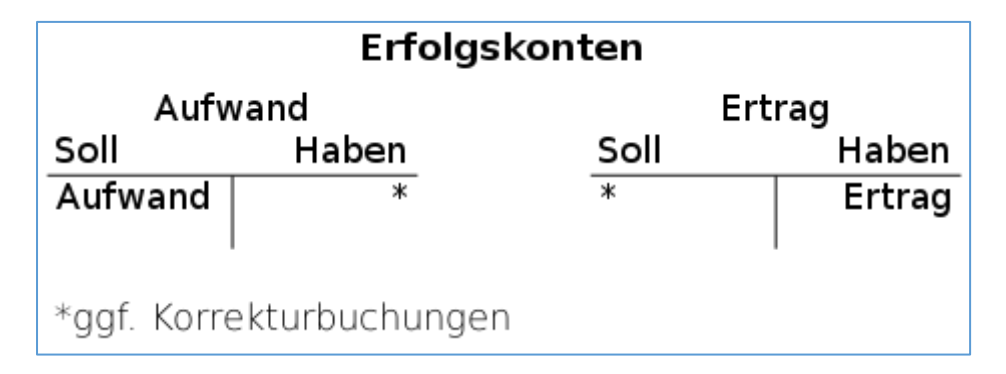

Erfolgskonten => GuV-Konto

## <span id="page-11-0"></span>4.4. Doppelte Buchführung

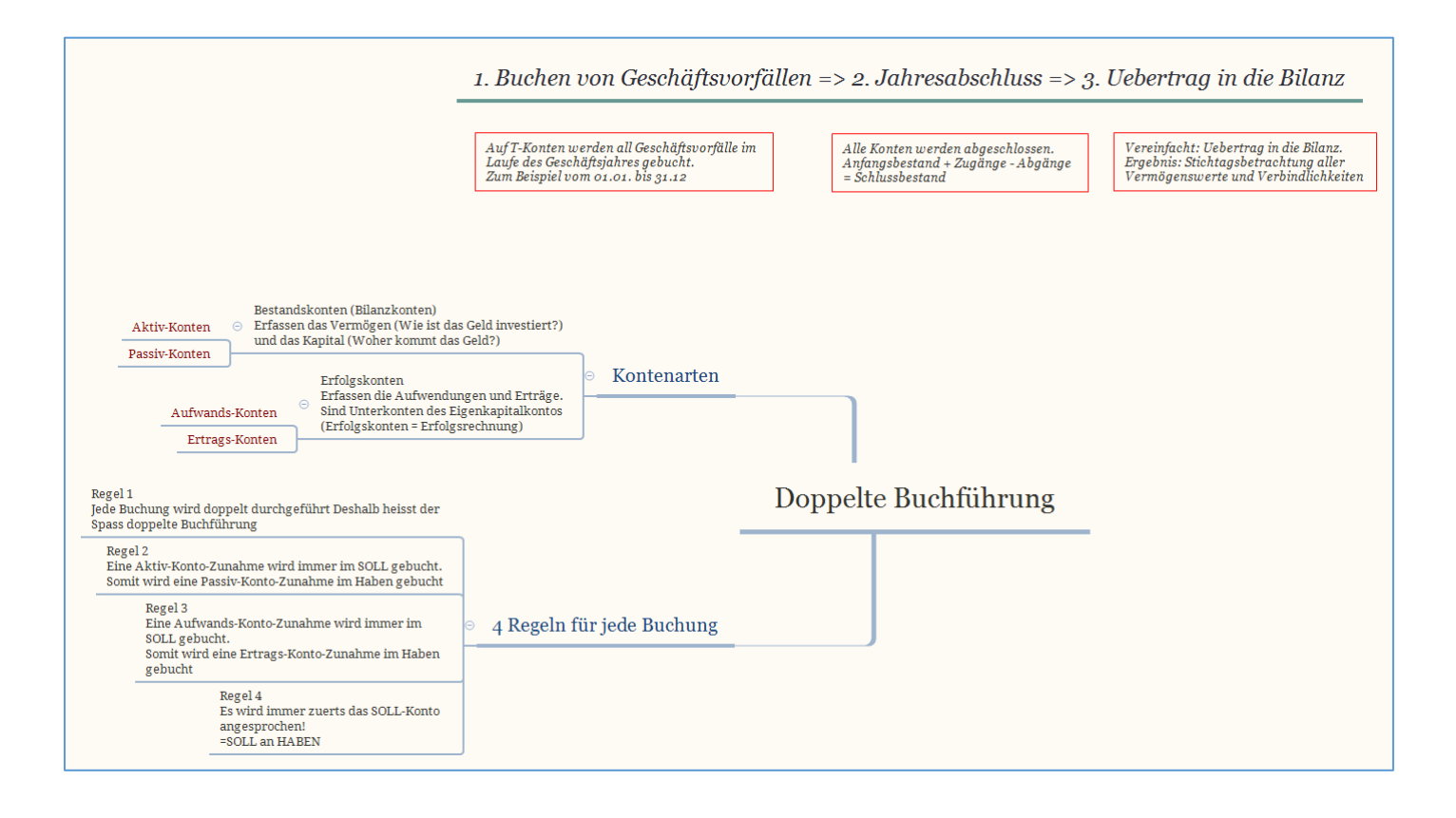

<span id="page-12-0"></span>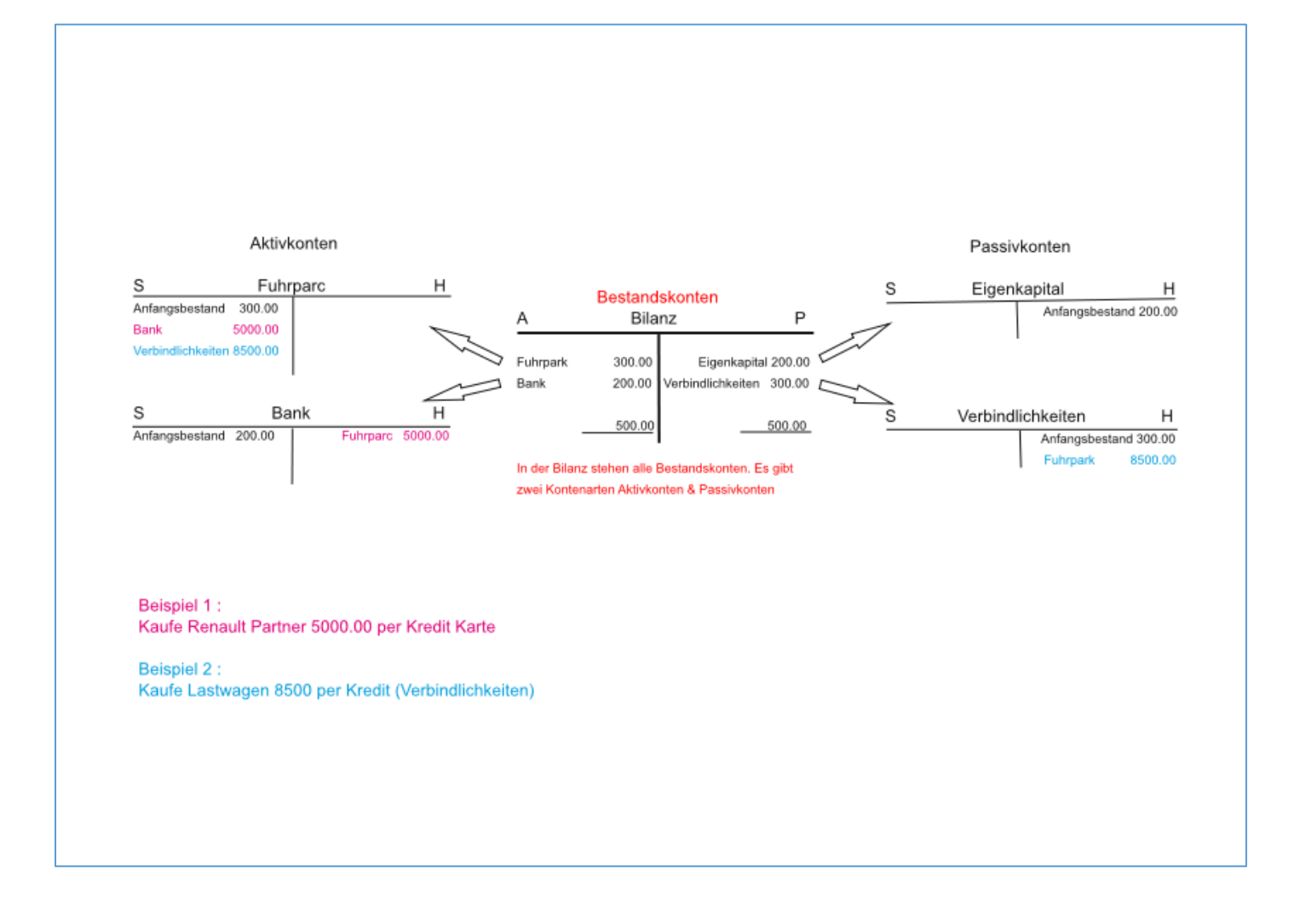

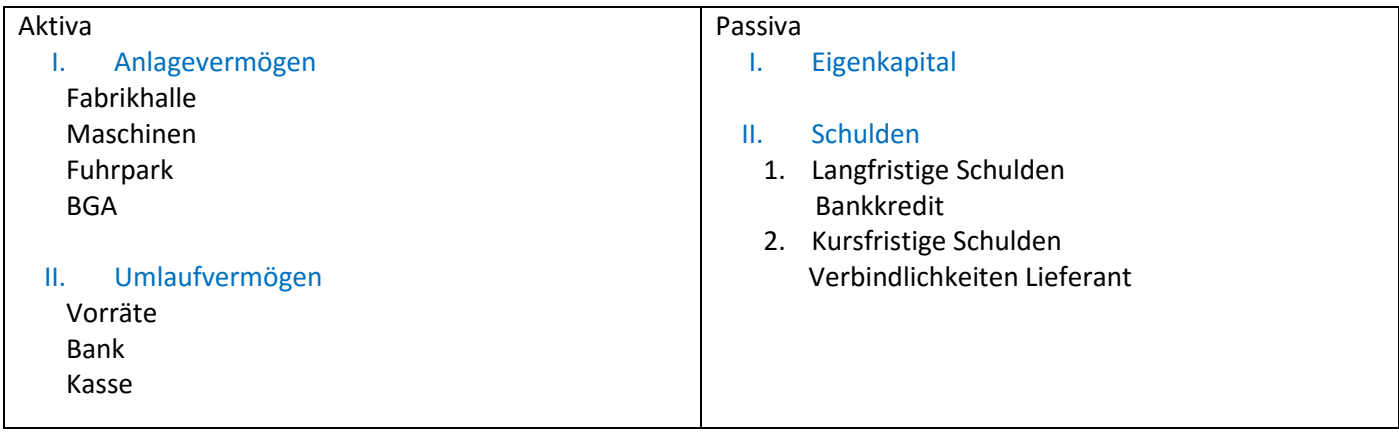

Kontenplan anzeigen

Rechnungswesen > Finanzwesen > Hauptbuch > Infosystem > Berichte zum Hauptbuch (neu) > Stammdaten > S\_ALR\_87012326 – Kontenplan

## <span id="page-13-0"></span>5. Integration

#### **Integration der Finanzbuchhaltung mit anderen Komponenten**

Alle buchhaltungsrelevanten Vorgänge in den Komponenten Logistik (LO) und Personalwesen (HR) werden realtime über eine automatische Kontenfindung in der Finanzbuchhaltung verbucht. Diese Daten können auch an das Controlling (CO) weitergegeben werden.

Damit ist immer ein Gleichstand logistischer Mengenbewegungen (Wareneingänge, Lagerentnahmen etc.) und wertmäßiger Fortschreibung des Rechnungswesens gewährleistet.

Integration innerhalb der Finanzbuchhaltung

Jede Buchung in den Nebenbüchern erzeugt eine entsprechende Buchung auf den zugeordneten Konten des Hauptbuchs (Mitbuchtechnik). Damit sind die Nebenbücher immer mit dem Hauptbuch abgestimmt.

# <span id="page-14-0"></span>6. Funktionsumfang

Die Komponente Finanzbuchhaltung umfasst folgende Einzelkomponenten:

- Hauptbuchhaltung (FI-GL) : General Ledger
- Kreditorenbuchhaltung (FI-AP) : Accounts Payable MM
- Debitorenbuchhaltung (FI-AR) : Accounts Receivable SD
- Bankbuchhaltung (FI-BL)
- Anlagenbuchhaltung (FI-AA)
- Haushaltsmanagement (FI-FM)
- Reisemanagement (FI-TV)
- Spezielle Ledger (FI-SL) : Special Ledger

## <span id="page-15-0"></span>7. SAP Easy Access

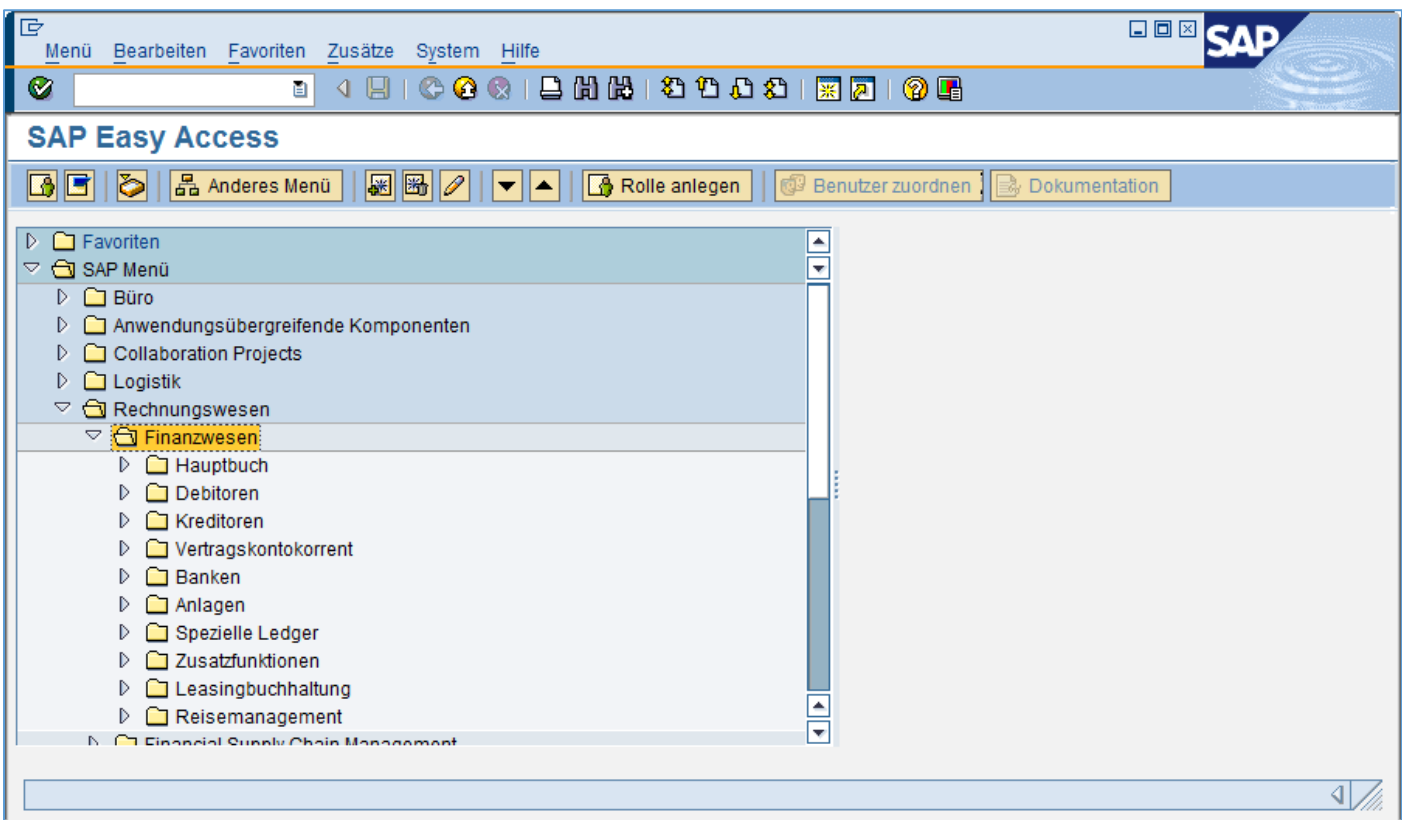

## 7.1. Hauptbuchkonten

<span id="page-15-1"></span>Sachkonto anlegen Rechnungswesen > Finanzwesen > Hauptbuch > Stammdaten, Einzelbearbeitung , Zentral Transaktion FS00

## 7.2. Buchungen

<span id="page-15-2"></span>Buchen im Hauptbuch Rechnungswesen > Finanzwesen > Hauptbuch > Buchung > Sachkontenbeleg erfassen

Transaktion FB50 Sachkontenbuchung ohne UST

## <span id="page-15-3"></span>1.1. Kontenabfragen

Konto anzeigen Sachkontenverzeichnis anzeigen Konto mit Vorlage anlegen Konto ändern, änderungen anzeigen

## 1.2. Kontenplan anzeigen

<span id="page-15-4"></span>Rechnungswesen > Finanzwesen > Hauptbuch > Infosystem, Berichte zum Hauptbuch, Stammdaten, Kontenplan, SAP Minimalvariante